**Fine Arts Business Cards Crack Free Download**

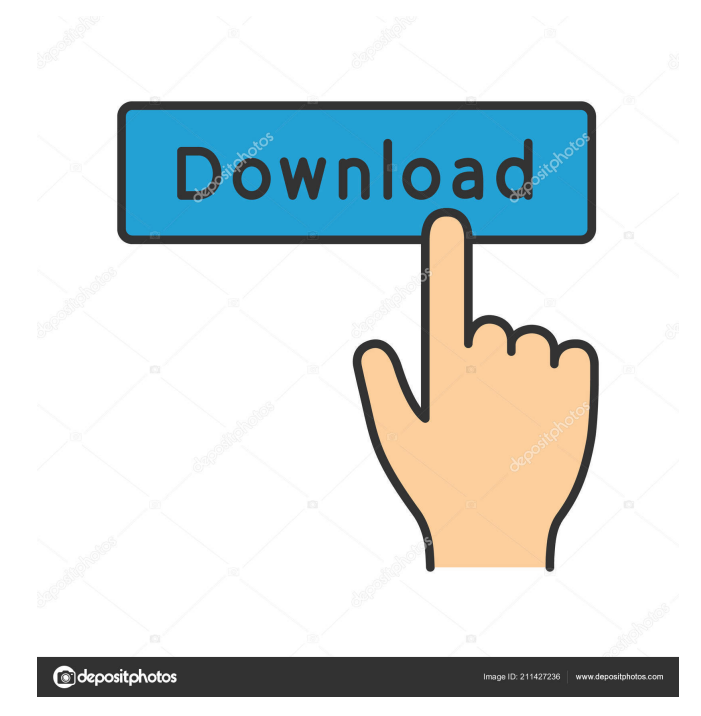

# **Fine Arts Business Cards Free Download**

Newbie-friendly application that lets you easily design professional looking business cards in a snap. Web-based design tool for creating and modifying websites. Lampeggianti is a web-based design tool for creating and modifying websites. You start by simply filling out a form that contains all the information for your site. The form asks for the name of your site, the address, the description, how you want the site to look, and how you want your site to behave. Lampeggianti then takes all that information and builds a quick one page HTML skeleton for you that contains all the basics like the site name, address, a description, navigation bar, and other basics like that. You then edit the skeleton to fill in the blanks in the form. The final step in the process is to download the completed website to your computer where you can start adding your site's content. As you work on your site, Lampeggianti will display the progress as you work, making it easy to add new features or revise the entire design as you see fit. Features: Create, edit, and publish websites for free. Quick and easy web-based site builder and content management system. Free version, no limits, no adverts. Pricing Plans Available: The MagniCompasses app lets you create an electronic compass in the form of a wrist watch. It's a smart app, which makes it easy to use. With a simple touch, you can point the direction you want to go. It's very simple to use and it doesn't require any third party programs to work. Download your Compasses: And you can download the app from the App Store or Google Play Store. Build on the Beach - The iPhone 4/4S Optimized Version of the classic Build on the Beach Game. Build on the Beach is the classic game that was included with the original iPhone and which is also available for the iPhone 4/4S. This version of the game has been re-designed and optimized to work very well on the iPhone 4/4S. Get your hands on the best FREE app in the world! The Free Game of the Year Awards 2012 is here! And now you can play for free on Windows 8 and Windows Phone. The Free Game of the Year Awards 2012 is the definitive list of the best games that came out in 2012. There are over 200 games in total

# **Fine Arts Business Cards Free [32|64bit]**

KEYMACRO is a powerful tool for help you keyboard shortcut. It shows you the shortcut key combination for most of the most used keyboard shortcuts and you can assign them to your hot keys. With KEYMACRO, you can have access to all the keyboard shortcuts in just one place. It's a useful tool for all keyboard shortcuts users because it shows you the shortcuts that are not on your keyboard. KEYMACRO can be started from the right click of your mouse and you can easily bind hot keys to it. You can configure it to be run on the start of your applications, when you start a new instance of your applications or even when you log off. KEYMACRO is a free tool to you. Application Tags: KeyboardShortcut - KEYMACRO Keyboard Shortcuts - KEYMACRO Keyboard Shortcuts+ - KEYMACRO Keyboard Shortcuts+Enhanced - KEYMACRO Keyboard Shortcuts+Enhanced+ - KEYMACRO Keyboard Shortcuts+Extended - KEYMACRO Keyboard Shortcuts+Extended+ - KEYMACRO Keyboard Shortcuts+iPad - KEYMACRO Keyboard Shortcuts+iPhone - KEYMACRO Keyboard Shortcuts+iPhone+ - KEYMACRO Keyboard Shortcuts+iPod - KEYMACRO Keyboard Shortcuts+Mac - KEYMACRO Keyboard Shortcuts+Mobile - KEYMACRO Keyboard Shortcuts+Mobile+ - KEYMACRO Keyboard Shortcuts+Mouse - KEYMACRO Keyboard Shortcuts+PC - KEYMACRO Keyboard Shortcuts+PC+ - KEYMACRO Keyboard Shortcuts+Windows - KEYMACRO Keyboard Shortcuts+Windows+ - KEYMACRO Keyboard Shortcuts+X - KEYMACRO Keyboard Shortcuts+X+ - KEYMACRO Keyboard Shortcuts+Xbox - KEYMACRO Keyboard Shortcuts+Xbox+ - KEYMACRO How to get it: You can get it from its website. Getting KEYMACRO Feature Pack Keyboard Shortcuts+Mobile - KEYMACRO Keyboard Shortcuts+iPad - KEYMACRO Keyboard Shortcuts+iPhone - KEYMACRO Keyboard Shortcuts+iPhone+ - KEYMACRO Keyboard Shortcuts+iPod - KEYMACRO Keyboard Shortcuts+Mac - KEYMACRO Keyboard Shortcuts+Mobile+ - KEYMAC 1d6a3396d6

#### **Fine Arts Business Cards Crack+**

Fine Arts Business Cards is a nice application for creating professional and custom business cards. 1.7 MB Business Card Maker Business Card Maker is a nice tool for designing your business card on-the-go. It allows you to design your business card easily and quickly. It is useful for individuals or professionals who want to design business cards for themselves or for others. Simple to use but contains lots of options Once you launch the application, you just need to pick your paper type, card style, your font, font color, font size and font style and proceed with your project. The application is very straightforward and easy to use, but it does include some options that you must explore to see how they work. You can choose from a variety of backgrounds, cards styles, margins, card sizes, card colors and colors. The tool allows you to easily enter text, crop your pictures and create rounded corners. It supports up to 9 lines of text in two columns. You can make your text fade or underline and pick from a whole palette of font styles to use. You can also apply various effects, like shadows and outlines. It is a really easy application to use, but it does have some advanced settings and options that you must explore to see how they work. Business Card Maker Features: Business Card Maker is a nice tool for designing your business card on-the-go. 1.1 MB Easy Maps Easy Maps is a handy and intuitive program for creating maps on the go. It allows you to easily create maps and design your own maps. It is useful for travelers, students and even geeks. Create your own maps with Easy Maps Once you launch the application, you need to pick your color palette and choose the type of map that you want to create. You can choose from a list of different maps and symbols. You can then drag and drop the points of your map to create your own unique map. By using the tools available in the application, you can modify the shapes of your points, lines, shapes and polygons. You can also draw shapes, add and modify backgrounds, recolor existing symbols and apply transparency. You can add text to your maps, change the font, font color, font style and font size. In addition, you can apply different types of effects, like shadows, outlines and more. The application comes with different map styles and an option for adding and changing points, lines, shapes

### **What's New in the Fine Arts Business Cards?**

Fine Arts Business Cards is an easy-to-use application that lets you create professional looking business cards in just a few clicks. Why Fine Arts Business Cards is Popular: – Print without limits. You can design your cards in landscape or portrait view. – Create professional looking cards with just a few clicks. – Customize your business cards with so many design elements. – Design them on a single page or print a whole business card in one click. – Print all the elements or just the background. – Supports card size and paper. – Change the background color and print effect. – Print cards in landscape or portrait view. – Put pictures in your cards. – Choose from hundreds of shapes. – Easy to use. Just start by creating a new project. – Choose from hundreds of print effects. – Save the project to your computer. – Change the background color and print effects. – Print your cards in landscape or portrait view. – Customize the borders and margins of your cards. – Keep your business cards organized. – Print in just a few clicks. One of the best things about a business trip is the opportunity to network and meet new people. Your job as a business traveler is to make sure you have what it takes to make the most of the trip by making lasting connections. You will notice that one of the most common mistakes business travelers make is ignoring the suggestions and advice of the receptionist who is helping them get settled into their hotel room. A good receptionist knows where all of the good places to eat, and what is the best way to get to the airport, where is the nearest coffee shop, or the local shopping mall. The receptionist will be able to tell you about the best times to visit an area, and which hotels, restaurants, and attractions are worth your time and money. The receptionist is also a great source of information about the best places to visit and things to do. They are one of the most important members of a hotel staff. They are literally the first person that visitors will encounter when they arrive at the hotel. Most hotel receptionists know the best places to eat and shop, the best attractions and the best tourist spots to visit. The receptionist will be able to guide you to the best hotel deals, the best times to visit an area, and what is the best place to eat. In some cases, the receptionist may even be able to give you a tour of the area where you will be spending the night. The receptionist will help you make the most of your visit and can be a real source of information and inspiration for your trip. Most business travelers know that the fastest way to get to the airport, to a hotel, or to a restaurant is by car. Unfortunately, finding parking is also something that business travelers have to worry about. If you are staying in a neighborhood that does not have

# **System Requirements:**

Minimum: OS: Windows 7 / Vista SP1 / XP SP3 / 2000 / 2003 / 2008 CPU: 2 GHz Memory: 2 GB Graphics: 1 GB VRAM Recommended: CPU: 3 GHz Memory: 4 GB Graphics: 2 GB VRAM Key: D3D9: NVIDIA GK104 / ATI GCN HD 2600 and AMD HD 5870 D3

Related links:

<http://www.antiquavox.it/ipod-access-photo-crack-free-registration-code-updated/> [https://facepager.com/upload/files/2022/06/FlI2V3i8ip8ZkrntrJzc\\_07\\_e72f3b12c4f1c1676bb1485839b2e02c\\_file.pdf](https://facepager.com/upload/files/2022/06/FlI2V3i8ip8ZkrntrJzc_07_e72f3b12c4f1c1676bb1485839b2e02c_file.pdf) <http://www.mybeautyroomabruzzo.com/?p=2650> <https://assodata.it/wp-content/uploads/2022/06/quarsas.pdf> [https://apliquickacademy.com/wp-content/uploads/2022/06/File\\_And\\_Folder\\_Description.pdf](https://apliquickacademy.com/wp-content/uploads/2022/06/File_And_Folder_Description.pdf) <https://www.recetariodesirena.com/wiredbot-irc-bot-activation-code-x64/> <http://www.enriquetabara.com/wp-content/uploads/2022/06/moryonac.pdf> <https://allthingsblingmiami.com/?p=21536> <http://www.lacalleloiza.com/wp-content/uploads/2022/06/berdjud.pdf> <https://www.sulpezzo.it/wp-content/uploads/2022/06/pemhed.pdf> <http://www.hommdb.com/wp-content/uploads/rashhary.pdf> <http://sehatmudaalami65.com/?p=5574> <https://tiaxa.tecnocreative.cl/advert/easyeclipse-plugin-warrior-crack-keygen-for-lifetime-latest/> [https://cdn.geeb.xyz/upload/files/2022/06/n16HJtDGIFrAvgeKy6ny\\_07\\_e72f3b12c4f1c1676bb1485839b2e02c\\_file.pdf](https://cdn.geeb.xyz/upload/files/2022/06/n16HJtDGIFrAvgeKy6ny_07_e72f3b12c4f1c1676bb1485839b2e02c_file.pdf) <https://fraenkische-rezepte.com/dupe-remover-for-microsoft-outlook-express-and-windows-mail-2-02-324-crack-download-3264bit/> <https://www.zakiproperti.com/wp-content/uploads/2022/06/umafron.pdf> <https://wakelet.com/wake/GHAqOVHiTyQxa75KeOfvy> [http://www.be-art.pl/wp-content/uploads/2022/06/capture\\_screen\\_studio.pdf](http://www.be-art.pl/wp-content/uploads/2022/06/capture_screen_studio.pdf) <https://youfee.de/wp-content/uploads/2022/06/valljerv.pdf> <https://okinawahousingportal.com/dirprintok-3-12-crack-with-serial-key-3264bit/>